#### **BIBLIOGRAFIE**

#### **pentru ocuparea postului temporar vacante de consilier juridic asistent la Serviciul salarizare** ş**i resurse umane din cadrul Direc**ţ**iei comunicare, proiecte cu finan**ţ**are interna**ţ**ional**ă ş**i resurse umane**

- 1. Constituţia României, republicată în M.O. nr. 763/2003;
- 2. Legea nr. 215/2001, Legea administratiei publice locale, publicată în M.O. nr. 123/2007, cu modificările și completările ulterioare;
- 3. Legea nr.188/1999 privind Statutul functionarilor publici, publicată în M.O. nr. 365/2007, cu modificările și completările ulterioare;
- 4. Legea nr. 7/2004, privind Codul de conduită a functionarilor publici, publicată în M.O. nr. 525/2007, cu modificările şi completările ulterioare;
- 5. Legea nr.53/2003- Codul muncii, republicată;
- 6. Legea nr.284/2010, Lege-cadru privind salarizarea unitară a personalului plătit din fonduri publice, publicată în M.O. nr.877/2010;
- 7. Legea nr.263/2010 privind sistemul unitar de pensii publice, publicată în M.O. nr.852/2010;
- 8. Legea nr.287/2009, privind Codul civil, republicată în M.O.nr.505/2011;
- 9. Legea nr.134/2010, privind Codul de procedură civilă, republicată în M.O.nr.545/2012, cu modificările şi completările ulterioare;
- 10.Legea nr.554/2004, Legea contenciosului administrativ, publicată în M.O.nr.1154/2004;
- 11.Legea nr.62/2011, Legea dialogului social, republicată în M.O.nr.625/2012.

#### **Primar dr.Dorin Florea**

## **ANEX**Ă

#### **Condi**ţ**iile de participare la concursul pentru ocuparea postului de execu**ţ**ie temporar vacant de consilier juridic asistent la Serviciul salarizare** ş**i resurse umane din cadrul Direc**ţ**iei comunicare, proiecte cu finan**ţ**are interna**ţ**ional**ă ş**i resurse umane**

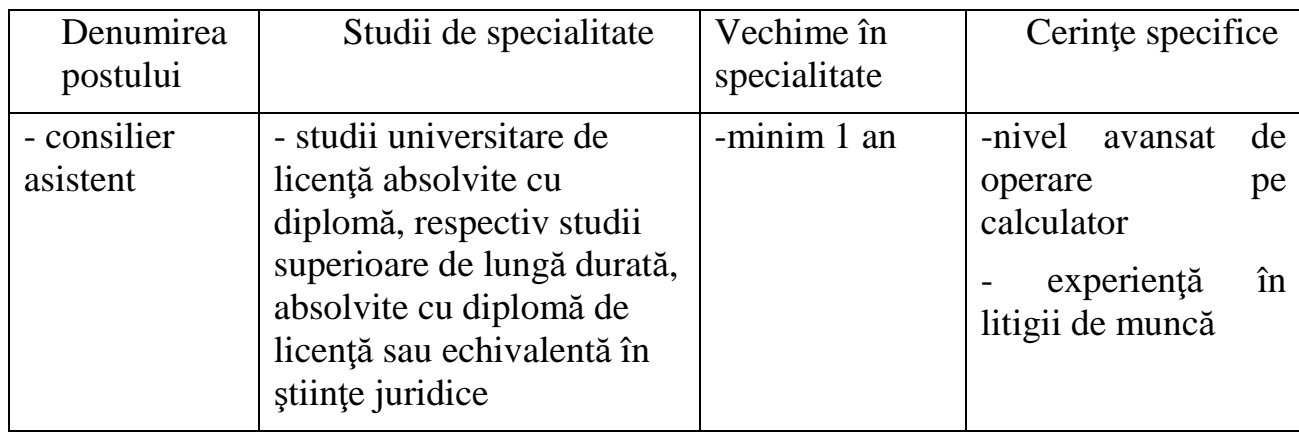

Proba suplimentară de testare a cunoştinţelor în domeniul tehnologiei informaţiei constă în parcurgerea a 15 întrebări de tip grilă pe parcursul a 15 minute. În conformitate cu condiţiile de participare la concurs proba suplimentară cuprinde subiecte pe nivel avansat.

### **Testare cuno**ş**tin**ţ**e PC**

### *Cuno*ş*tin*ţ*e necesare in vederea promov*ă*rii la proba suplimentar*ă *de testare a cuno*ş*tin*ţ*elor PC:*

# **I - Concepte de baz**ă **ale tehnologiei informa**ţ**iei**

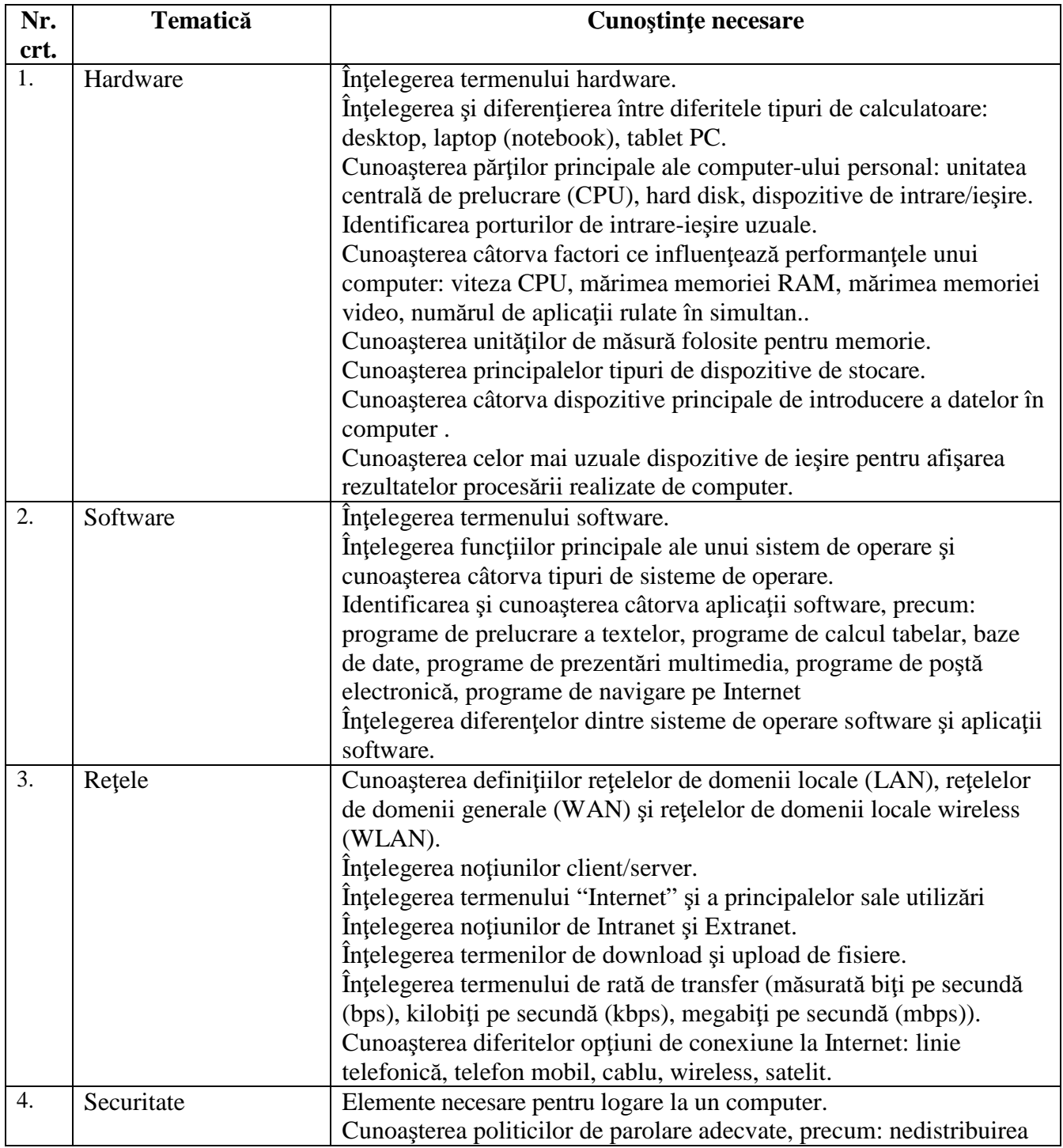

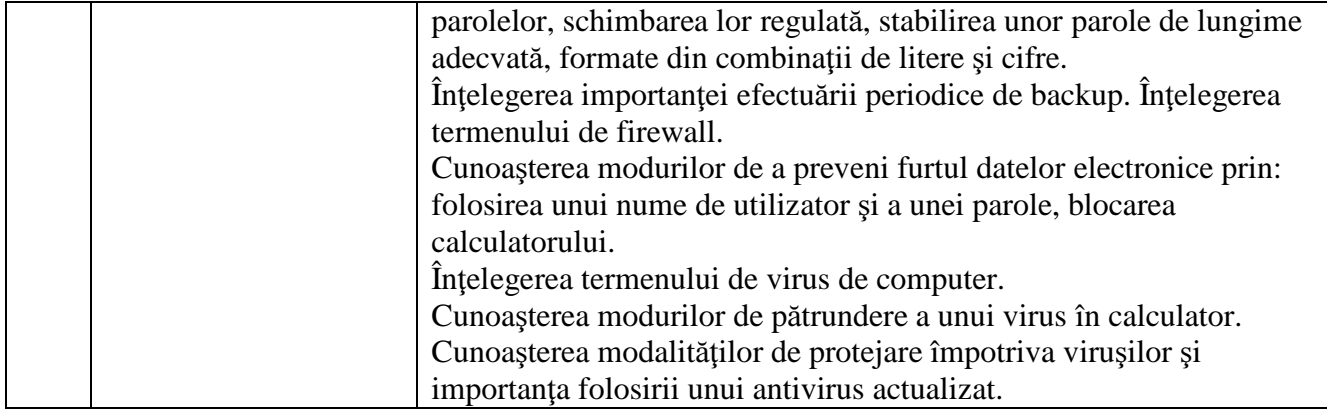

# **I I - Utilizarea computerului** ş**i organizarea fi**ş**ierelor**

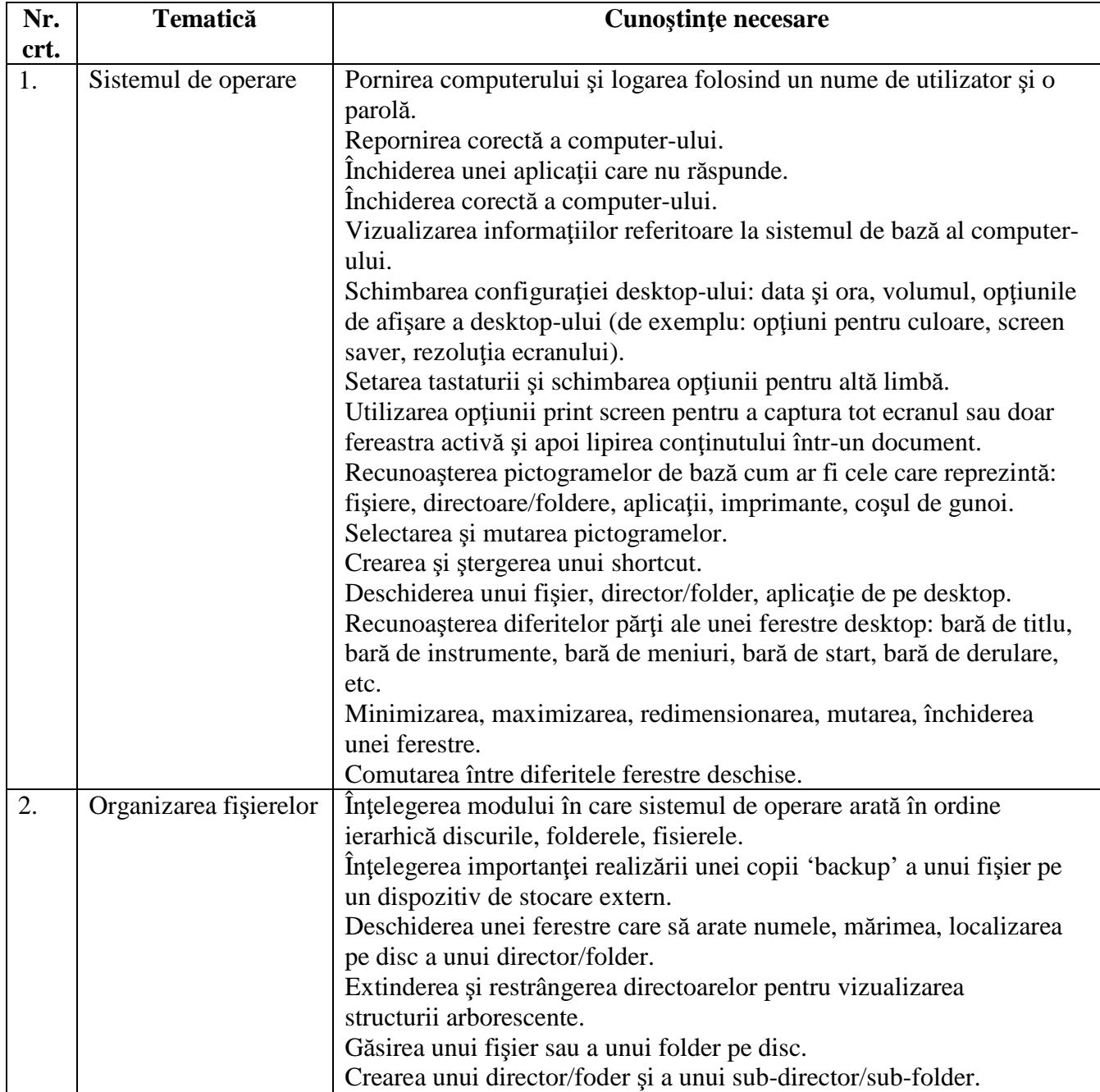

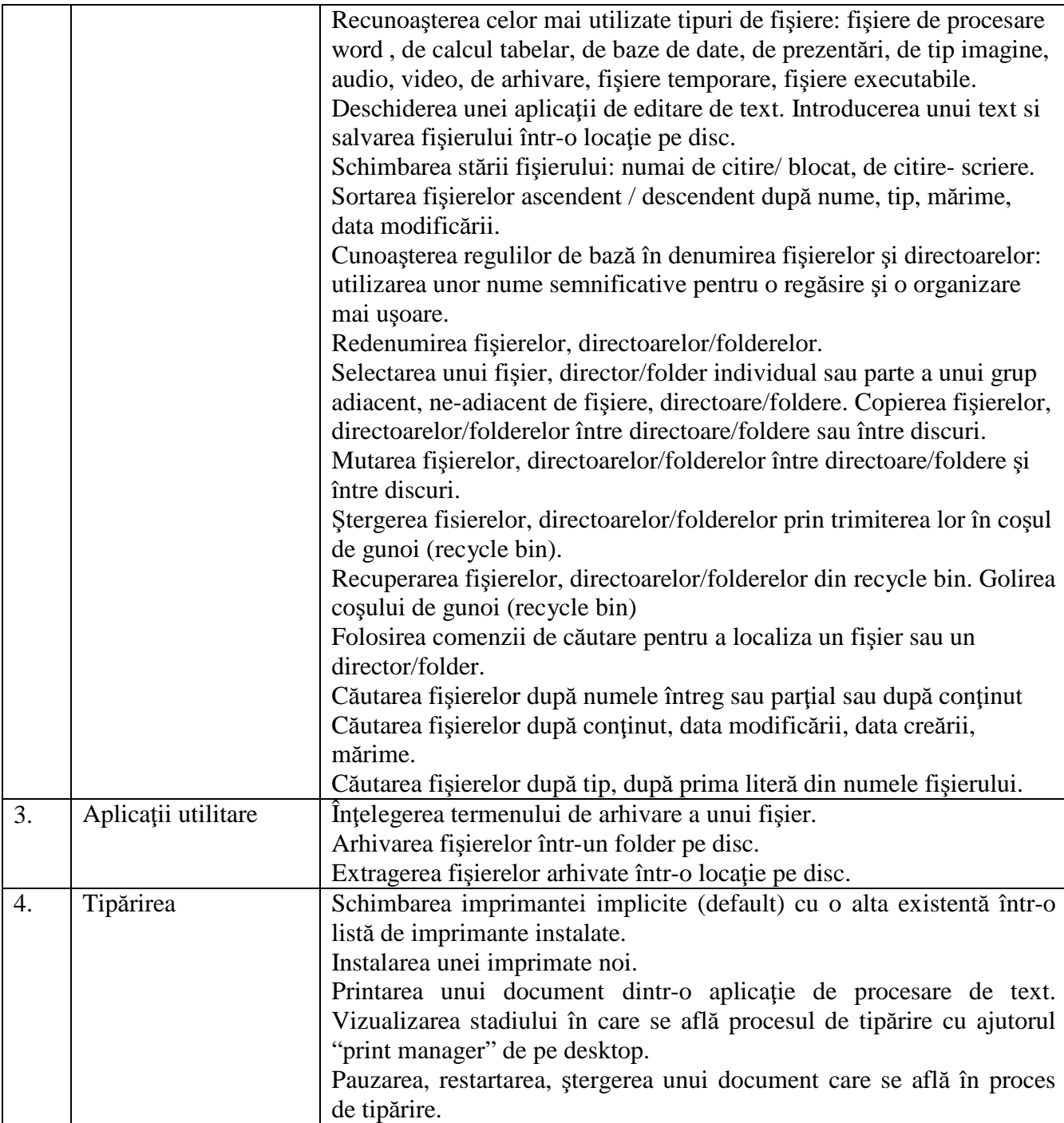

# **III - Procesare de text**

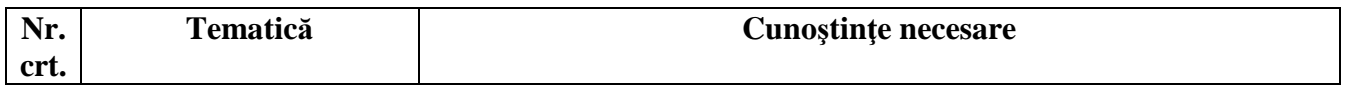

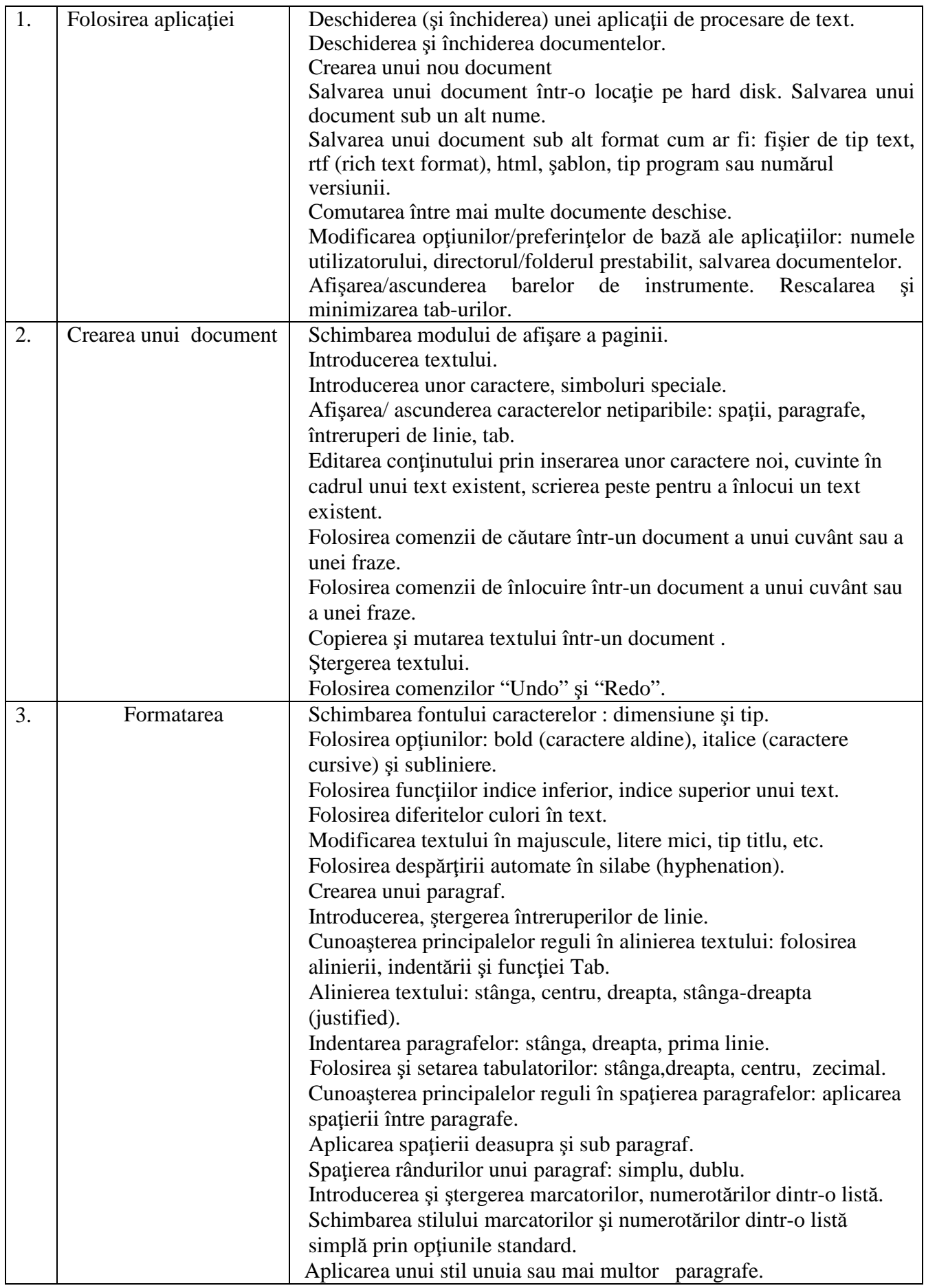

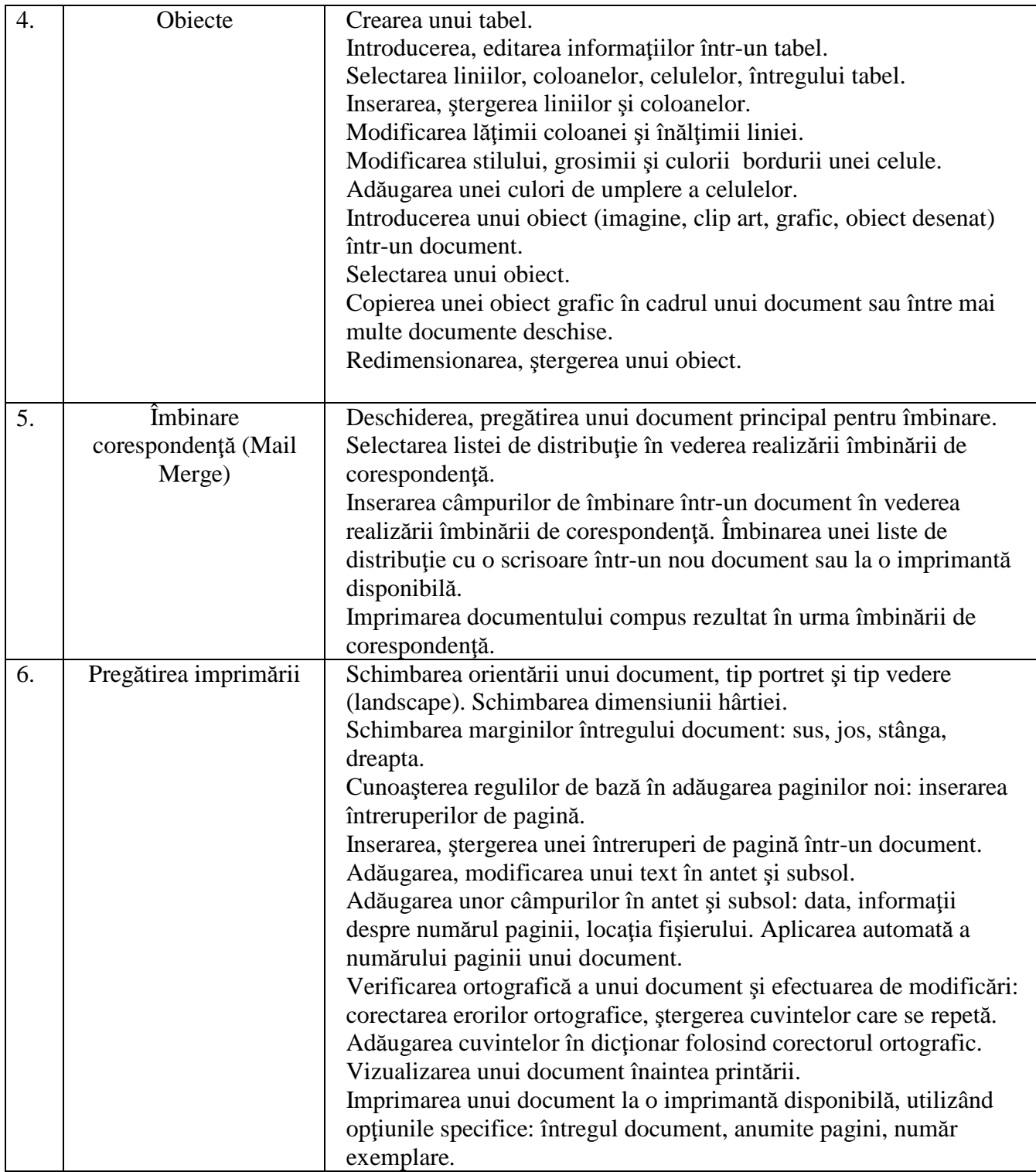

### **IV - Calcul tabelar**

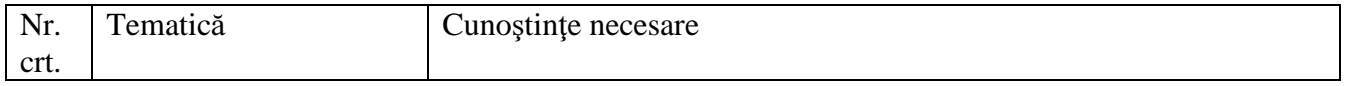

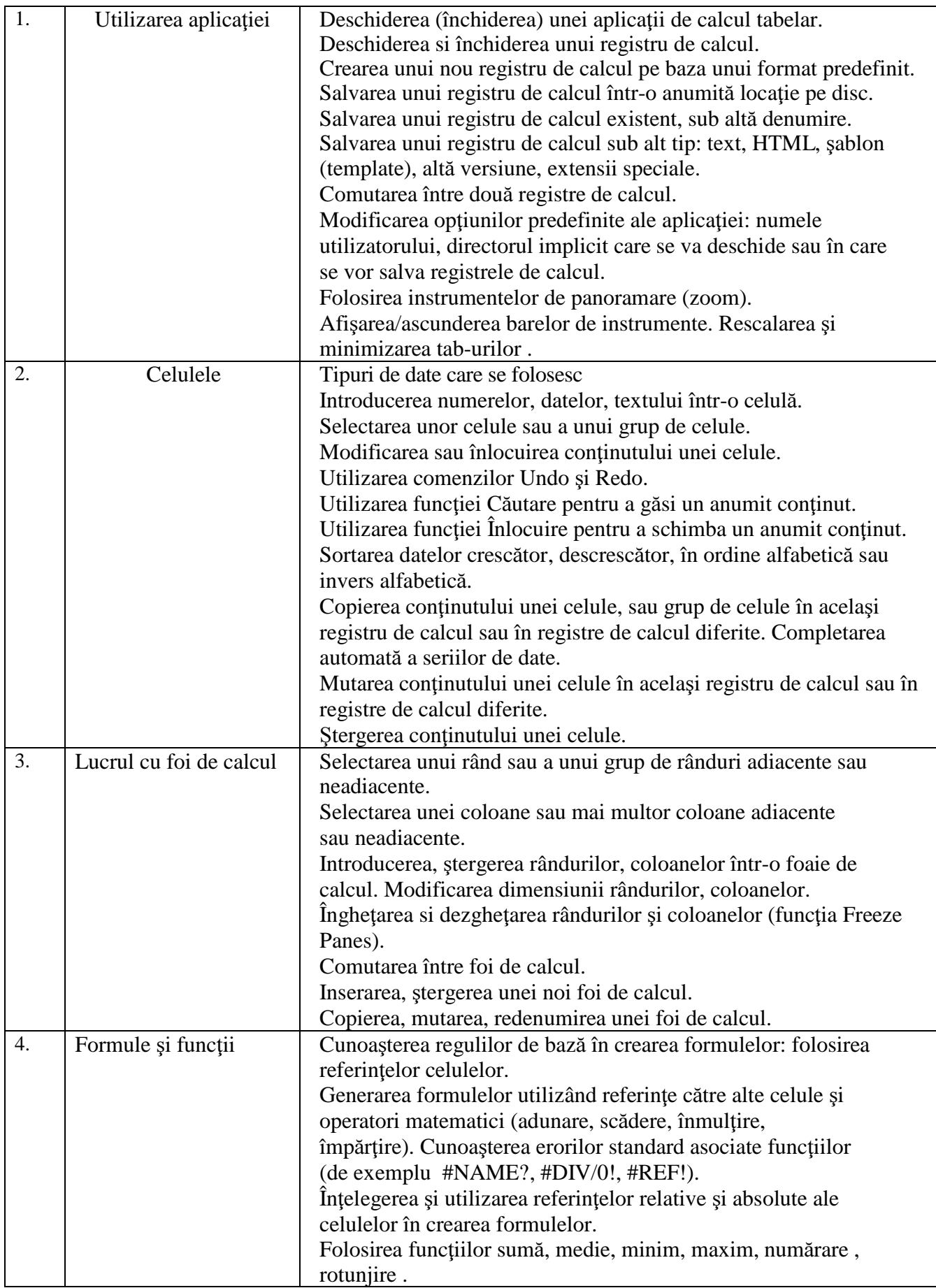

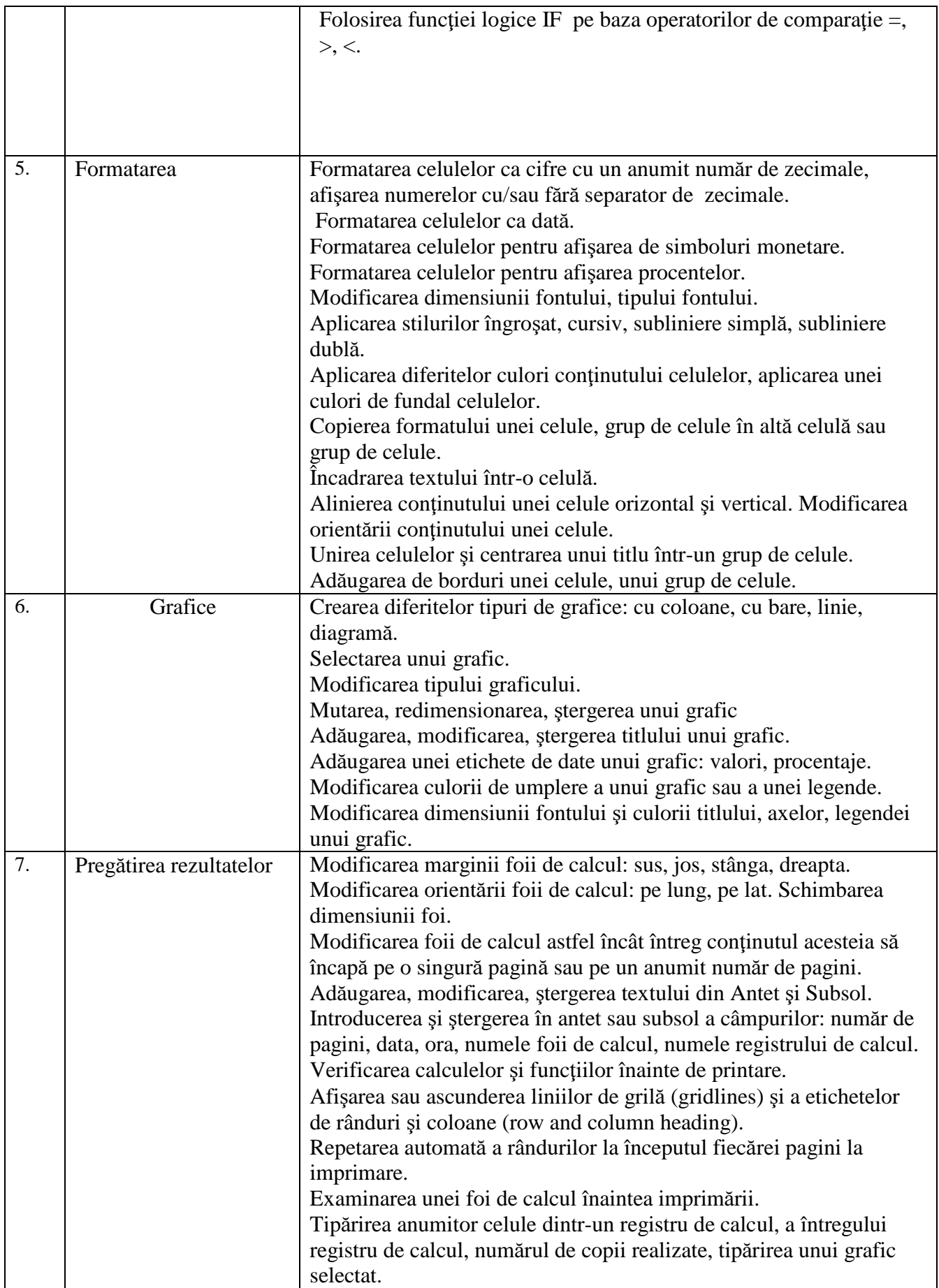

### **V - Prezentari**

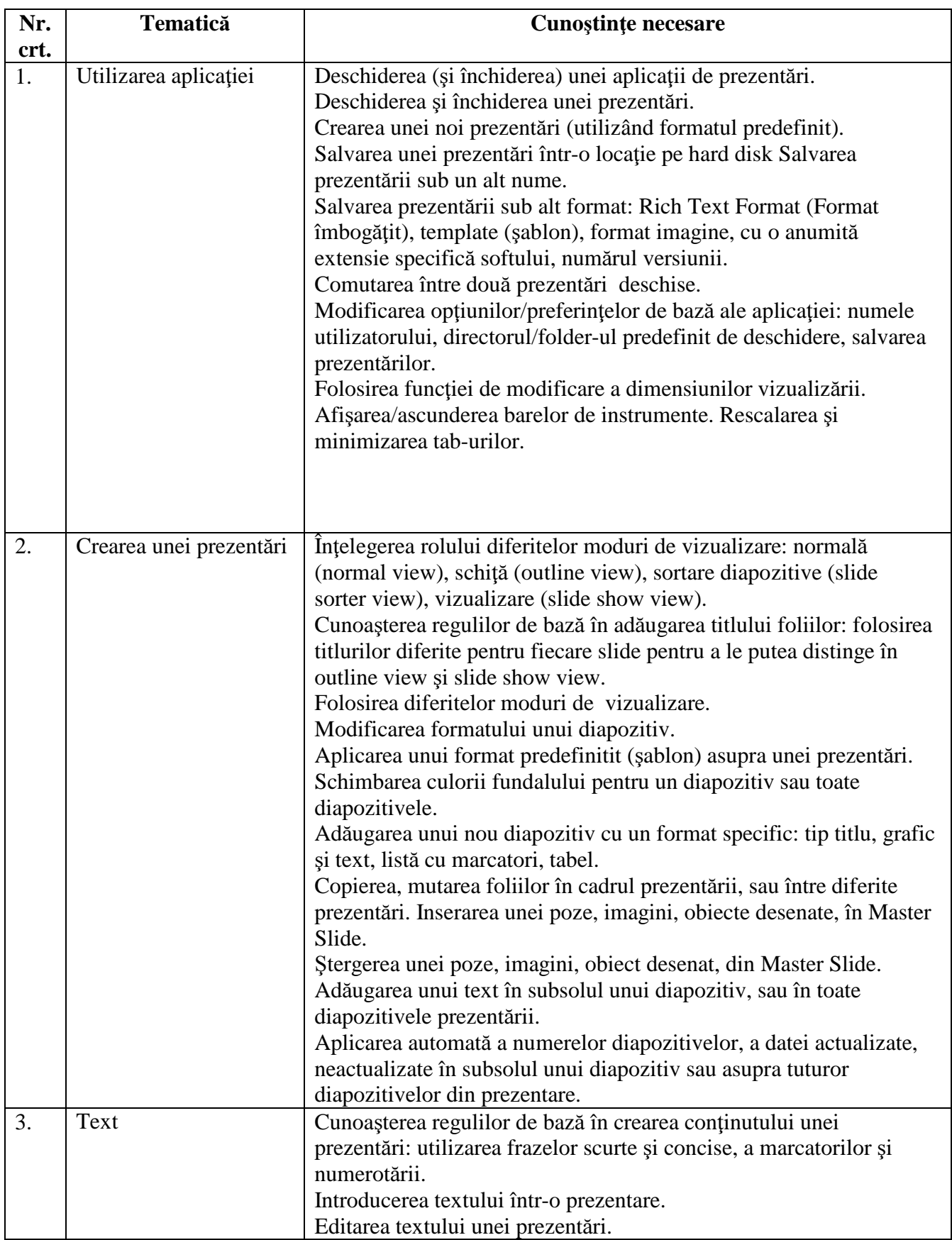

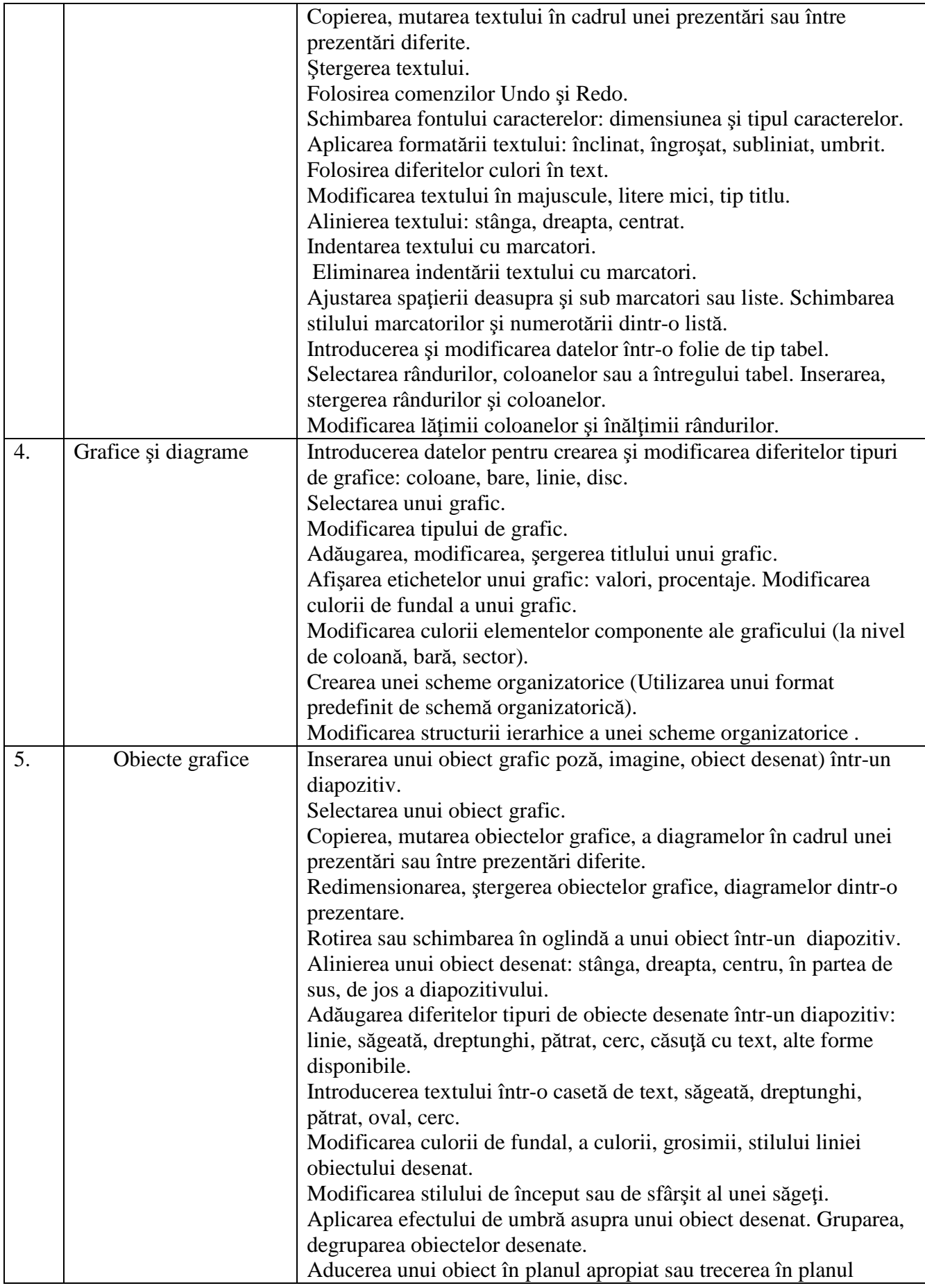

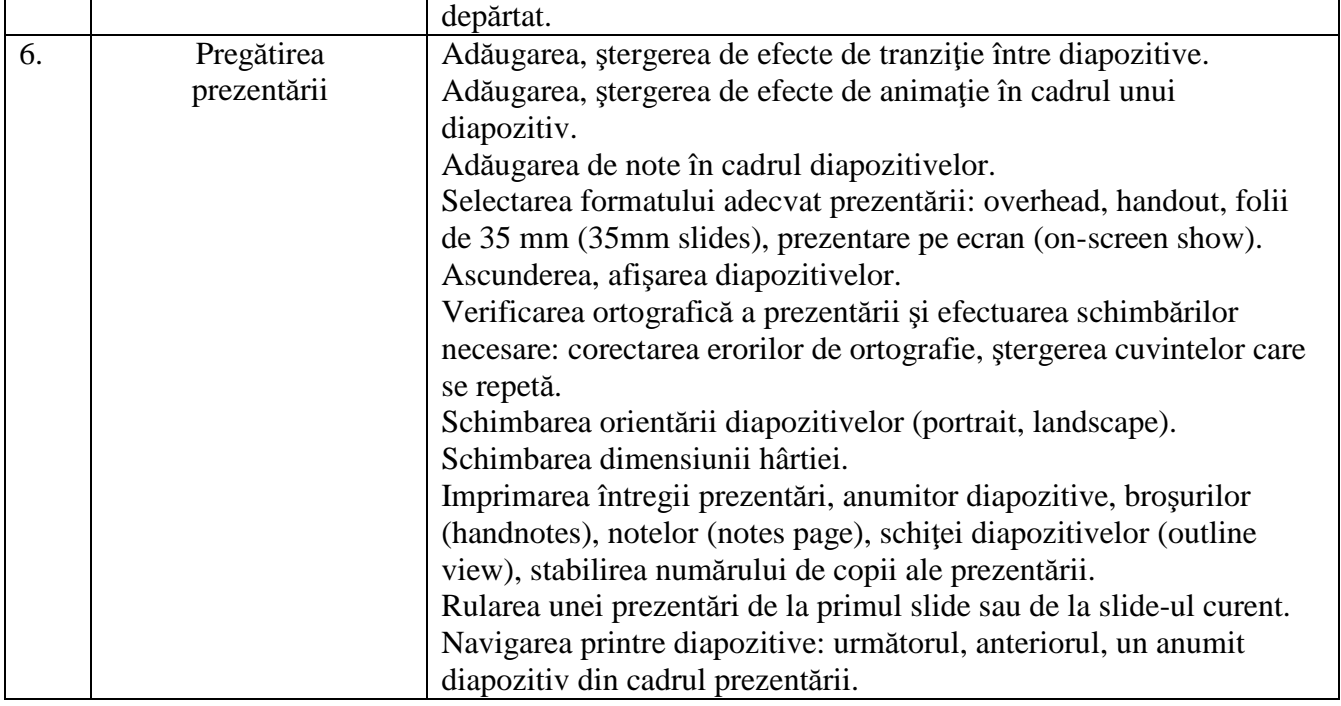

# **VI - Informa**ţ**ie** ş**i comunicare**

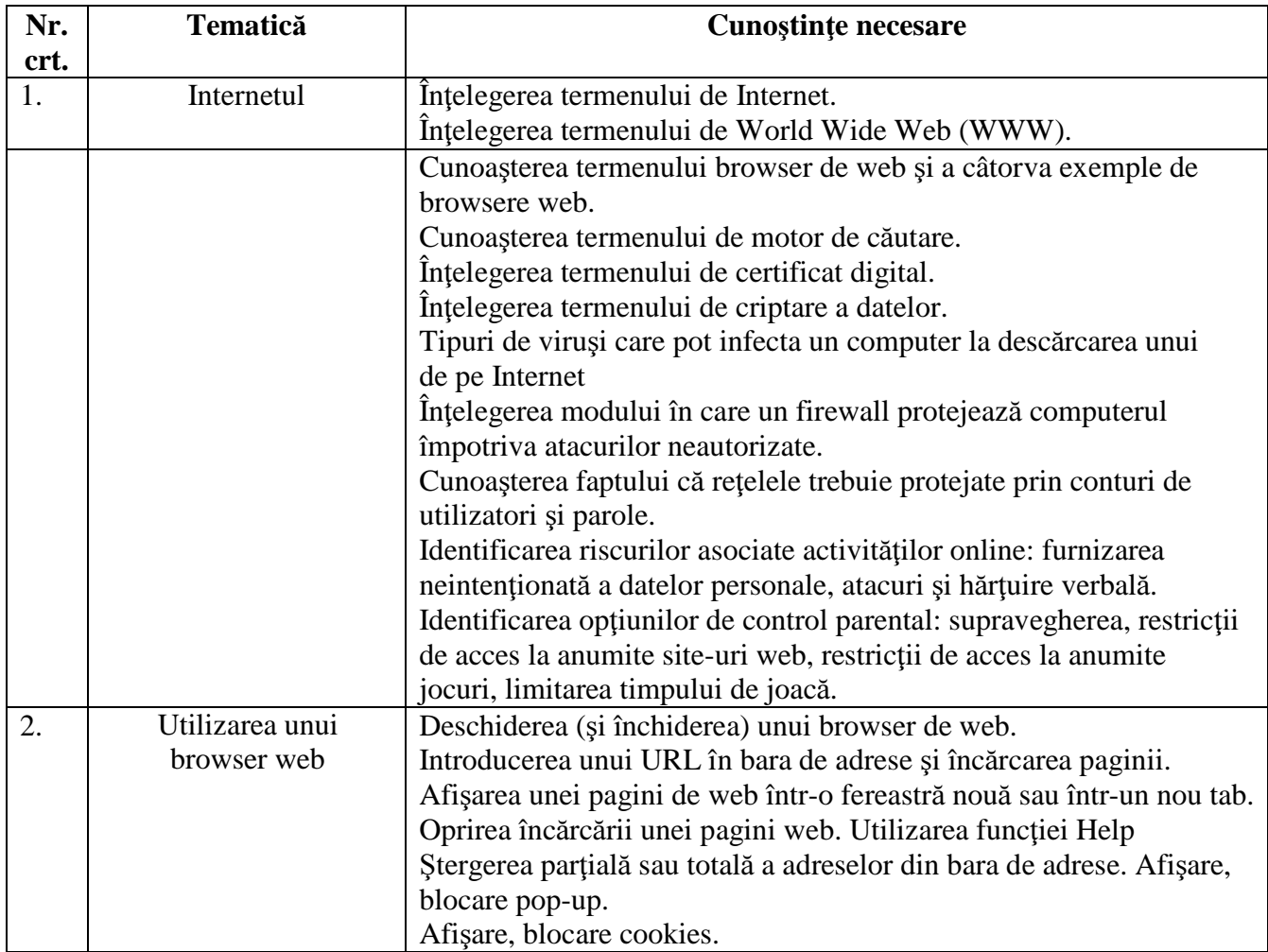

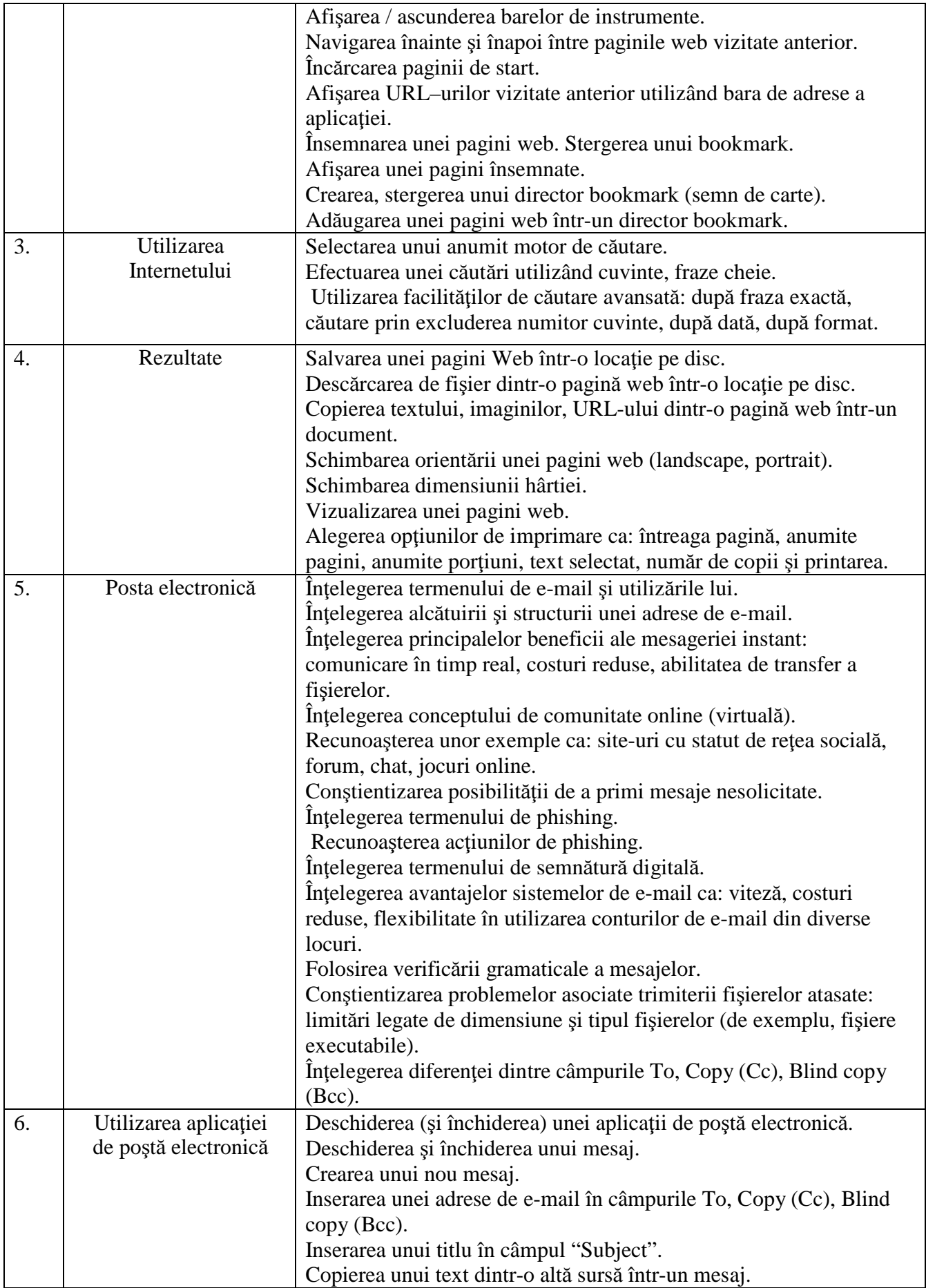

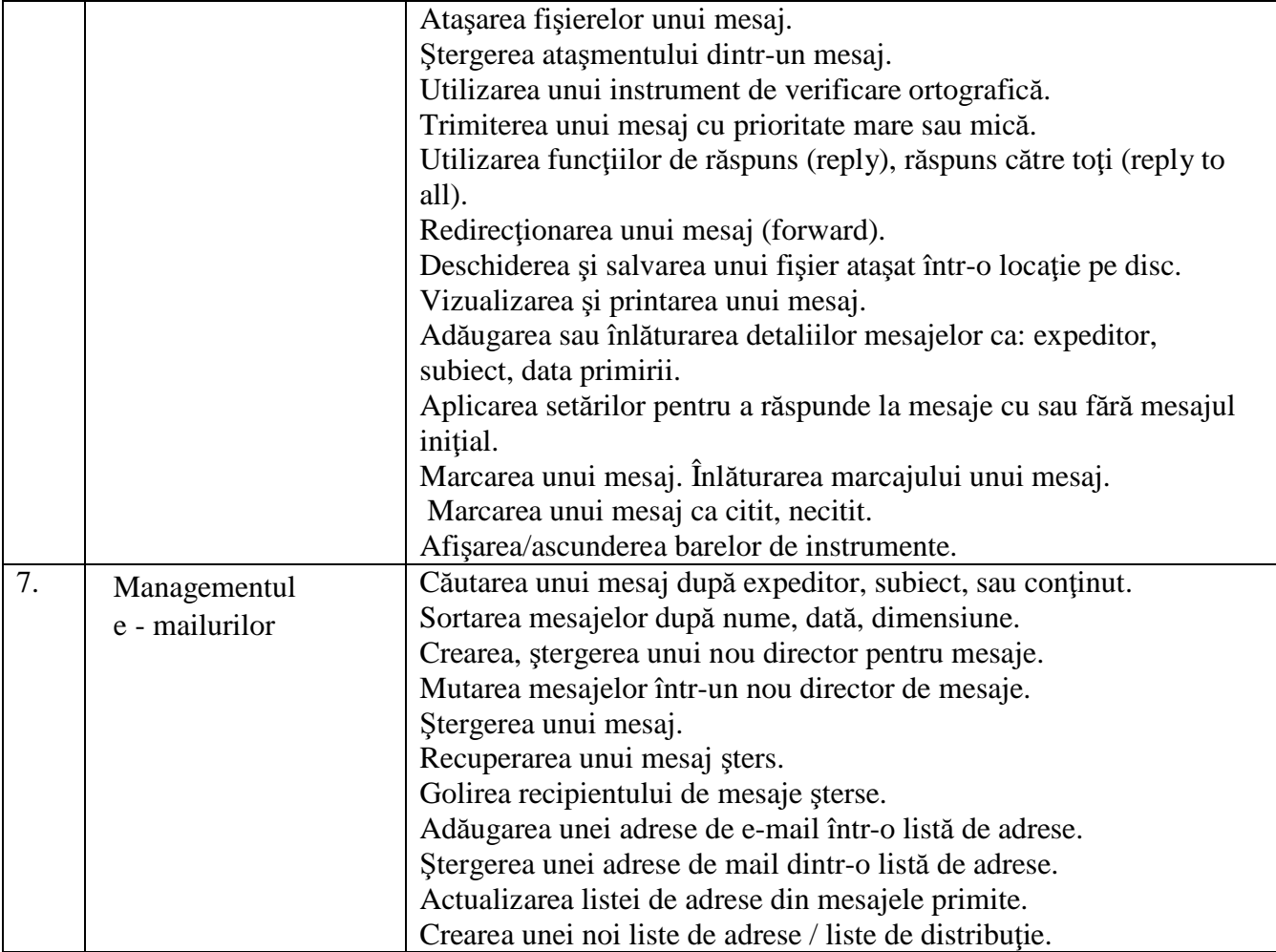